**Remote Execute Crack**

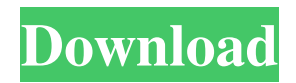

**Remote Execute Crack + Free For PC [Latest-2022]**

The simple interface of the program allows you to load QRP files quickly and with a minimum of effort. Besides this, the program supports several exporting formats such as WMF and PDF files. The program offers a set of options for viewing QRP files, making it a great tool for users with more experience in the area. Open up your files and start viewing them with RepView. The Impact of Context Management in Virtual Scenes (Part 1) The Impact of Context Management in Virtual Scenes (Part 1) in Aspect Engineering, Virtual Scenes and Artificial Intelligence With the advent of virtual reality (VR), we are witnessing an important shift in the entertainment industry, in which an increasing number of games and apps are being created in a 3D environment, supported by sophisticated graphics engines, including Microsoft's DirectX, and thus far, the Internet. When it comes to producing such realistic scenes, we are certainly not standing at the forefront of the technology, but we do offer a unique take on it, and that's where Aspect Engineering (AE) came into the picture. The evolution of the movie industry has brought us closer to virtual cinemas, in which we can watch movies at home,

virtually, simply by plugging in a projector, a DVD or a Bluray drive and sitting down on our favorite chair. We can control the color, speed, quality and even the volume of the audio, adjust our chair, and even sway our heads to follow the action on the screen as it unfolds before us. In order to recreate such a realistic experience, we have developed and implemented the concept of virtual cinemas, and in many cases, we're still far away from offering such high-end visual technologies as the ones we see in movies. However, we have tried to create the closest alternative so far, offering the user a 3D experience similar to that of a movie theater. When it comes to the visual side of such technology, this is where Aspect Engineering (AE) steps into the spotlight. In the development of such scenes, we work on various angles, including textures, effects, lights and reflections, as well as flow and level of detail. These are all part of the creation of a visual scene, and this is where Aspect Engineering (AE) plays a major role. The Impact of Context Management in Virtual Scenes (Part 1) The Impact of Context Management in Virtual Scenes (Part 1) in Aspect Engineering, Virtual Scenes and Artificial Intelligence In many cases, the creation

**Remote Execute Crack+ Free Registration Code Free X64**

Remote Execute Torrent Download is a compact and portable application that allows you to access remote computers in order to trigger a power management option or launch an application. It is very simple to use, as it doesn't include configuration preferences. Since there is no setup pack involved, you can just drop the EXE file somewhere on the computer and run it directly. Otherwise, it is possible to save Remote Execute to a USB flash disk or similar

storage unit, in order to run it on any machine with minimum effort. An important factor to take into account is that the Windows registry does not get new entries, and files are not left behind on the HDD after removing the program. The interface consists of a small, regular window with a standard layout, where all you have to do is enter the host name of a machine in your LAN, along with login credentials. It is possible to restart or shut down the host, as well as launch a program. You may also view log details to analyze any errors. Remote Execute does not put a strain on system performance, as it uses a very low amount of CPU and RAM. It has a good reaction speed and quickly carries out a task. We have not come across any issues in our tests. Unfortunately, Remote Execute has not been updated for a long time, and it is not compatible with newer operating systems. Free-to-use download from Remote Execute is a

compact and portable application that allows you to access remote computers in order to trigger a power management option or launch an application. It is very simple to use, as it doesn't include configuration preferences. Since there is no setup pack involved, you can just drop the EXE file somewhere on the computer and run it directly. Otherwise, it is possible to save Remote Execute to a USB flash disk or similar storage unit, in order to run it on any machine with minimum effort. An important factor to take into account is that the Windows registry does not get new entries, and files are not left behind on the HDD after removing the program. The interface consists of a small, regular window with a standard layout, where all you have to do is enter the host name of a machine in your LAN, along with login credentials. It is possible to restart or shut down the host, as well as launch a program. You may also view log details to analyze any errors. 81e310abbf

## **Remote Execute Crack + Download**

Simplicity is the strongest characteristic of this application. Remote Execute provides a very small window that has an extremely basic layout: a title bar with a text box for entering the host name of a remote machine, a button to start a task and log details, a small text box to enter an optional username and password and a button to show or hide the window. No additional configuration options are included, and the application does not even leave any files behind when removing it from the computer. Since the application uses a common technique to access remote computers, it supports all types of remote connections. For example, it will work with any form of SSH session, including Secure Shell, Secure Shell with X11 forwarding, Secure Shell with tunneling, Secure Shell with IPSec, SCP and other methods. The application does not use any form of authentication to access remote computers. If you are logged in as a local administrator, then Remote Execute will work fine without requiring you to enter a user password. On the other hand, if you are not a local administrator, then you must enter a user and a password in the text boxes in order to be allowed to access the remote machine. In this

latter case, the login credentials will be saved to a text file. The file is actually created in the folder where Remote Execute is placed. To be able to access a remote computer, you must know its name or IP address, and you must also know its login credentials. Therefore, it is important to note that the application will only access the remote computer if its IP address is in the Hosts file. It is the responsibility of the user to update the Hosts file when adding or removing remote machines. Besides the host name, it is also possible to enter a hostname with the domain suffix. A domain suffix is a string of characters that is added to the end of the host name to identify it uniquely. For example, if the host name is "server.example.com", the domain suffix is "com". A final note about the program: Remote Execute does not have any update or add-on modules. It was created as a stand-alone application, and it includes only the functionality described above. Host names can be directly entered in the application, and it is possible to also copy the host name from the clipboard and paste it directly into the application. If you select the host name in the hosts file, it will also be copied. When you click the

**What's New in the Remote Execute?**

**System Requirements:**

Show more Show less Loading... This game is currently in Beta. The final version may differ. Show more Show less Loading... This game is currently in Beta. The final version may differ.Q: Docker MYSQL: Can't change MYSQL container port: bind address already in use The port number of mysql container runs on the same port as my web application, 127.0.0.1:3306. This works fine on my development machine, but on our build server the port is already in use by another application,

[http://wp2-wimeta.de/wp-content/uploads/2022/06/Alventis\\_Button\\_Workshop.pdf](http://wp2-wimeta.de/wp-content/uploads/2022/06/Alventis_Button_Workshop.pdf) <https://yemensouq.com/wp-content/uploads/2022/06/caedgard.pdf> <https://numangaclub.com/wp-content/uploads/2022/06/elegor.pdf> <http://formeetsante.fr/wp-content/uploads/faynelw.pdf> <http://fritec-doettingen.ch/wp-content/uploads/2022/06/jdupes.pdf> [https://www.orariocontinuato.com/wp-content/uploads/2022/06/Microsoft\\_Small\\_Basic.pdf](https://www.orariocontinuato.com/wp-content/uploads/2022/06/Microsoft_Small_Basic.pdf) <https://iptvpascher.com/wp-content/uploads/2022/06/quifabi.pdf> [https://www.bag-again.nl/wp-content/uploads/2022/06/User\\_Property\\_Field.pdf](https://www.bag-again.nl/wp-content/uploads/2022/06/User_Property_Field.pdf) <https://vamaveche2mai.ro/wp-content/uploads/2022/06/verydar.pdf> [https://fitenvitaalfriesland.nl/wp-content/uploads/2022/06/Case\\_Converter.pdf](https://fitenvitaalfriesland.nl/wp-content/uploads/2022/06/Case_Converter.pdf)